LTL Software Model Checking in CPACHECKER

### **Thomas Bunk**

March 27, 2019

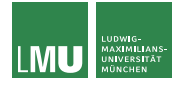

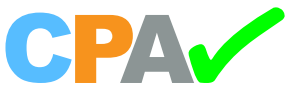

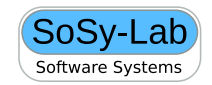

# **Outline**

### $\blacktriangleright$  Motivation

### $\blacktriangleright$  Example

### I LTL Software Model Checking in CPACHECKER

 $\blacktriangleright$  Trace Abstraction

#### $\triangleright$  Outlook

## **Motivation**

LTL properties already used in SV-Comp, e.g.:

```
I Unreachability of Error Function:
     CHECK( init(main()), LTL(G ! call(__VERIFIER_error())) )
```

```
Memory Safety:
```
CHECK( init(main()), LTL(G valid-free) )

### **Motivation**

LTL properties already used in SV-Comp, e.g.:

- **Interprese Unreachability of Error Function:** CHECK( init(main()), LTL(G ! call(\_\_VERIFIER\_error())) )
- **Memory Safety:** CHECK( init(main()), LTL(G valid-free) )
- $\Rightarrow$  Safety properties of the form "nothing bad will ever happen"

### **Motivation**

LTL properties already used in SV-Comp, e.g.:

- ▶ Unreachability of Error Function: CHECK( init(main()), LTL(G ! call(\_\_VERIFIER\_error())) )
- **Memory Safety:** CHECK( init(main()), LTL(G valid-free) )
- $\Rightarrow$  Safety properties of the form "nothing bad will ever happen"

Formal definition [1]:

 $\forall \sigma \in S^{\omega}: \sigma \models \varphi$  iff  $\forall i \geq 0: \exists w \in S^{\omega}: \sigma[0..i]w \models \varphi$ 

for safety property  $\varphi$  and a set of program states *S*.

### Liveness properties

They assert that "something good will happen eventually"

 $\blacktriangleright$  Liveness properties already used in SV-Comp, e.g.:

▶ Termination: CHECK( init(main()), LTL(F end))

### Liveness properties

They assert that "something good will happen eventually"

 $\blacktriangleright$  Liveness properties already used in SV-Comp, e.g.:

▶ Termination: CHECK( init(main()), LTL(F end))

- $\triangleright$  A computation that violates the property can never so after a finite number of transitions
- $\triangleright$  Any finite prefix can be extended such that the resulting infinite trace satisfies the LT property

### Liveness properties

They assert that "something good will happen eventually"

 $\blacktriangleright$  Liveness properties already used in SV-Comp, e.g.:

▶ Termination: CHECK( init(main()), LTL(F end))

- $\triangleright$  A computation that violates the property can never so after a finite number of transitions
- $\triangleright$  Any finite prefix can be extended such that the resulting infinite trace satisfies the LT property

Formally [1]:

 $\forall \sigma \in S^* : \sigma \models \varphi$  iff  $\exists \beta \in S^\omega : \sigma \beta \models \varphi$ 

for liveness property  $\varphi$  and a set of program states *S*.

Thomas Bunk  $4 \; / \; 28$ 

# **Outline**

### $\blacktriangleright$  Motivation

### **Example**

### I LTL Software Model Checking in CPACHECKER

### $\blacktriangleright$  Trace Abstraction

#### $\triangleright$  Outlook

# Example

```
1 int x, y;
2 while (true) {
3 x := *;4 y := 1;
5 while (x > 0) {
6 x−−;
7 i f ( x <= 1 ) {
8 y := 0;<br>9 }
       9 }
10 }
11 }
 Listing 1: Program P as
 pseudocode
```
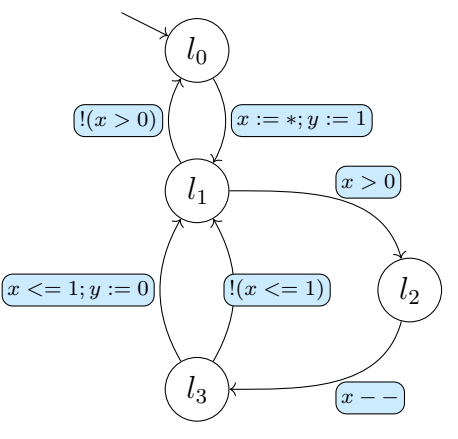

Figure: CFA of program *P*

# Combining the CFA and LT property

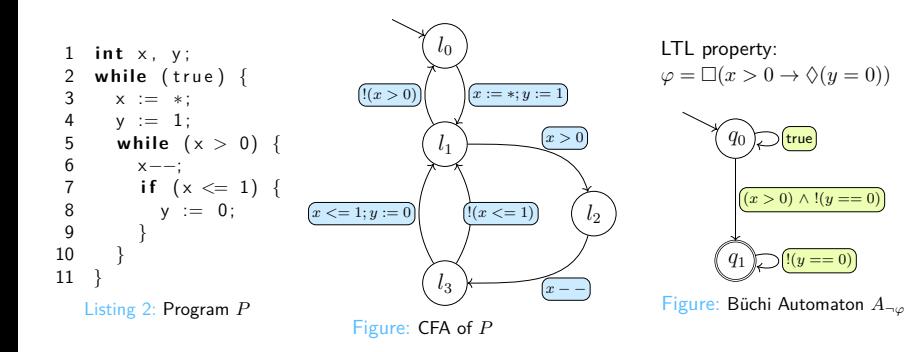

# Büchi-program

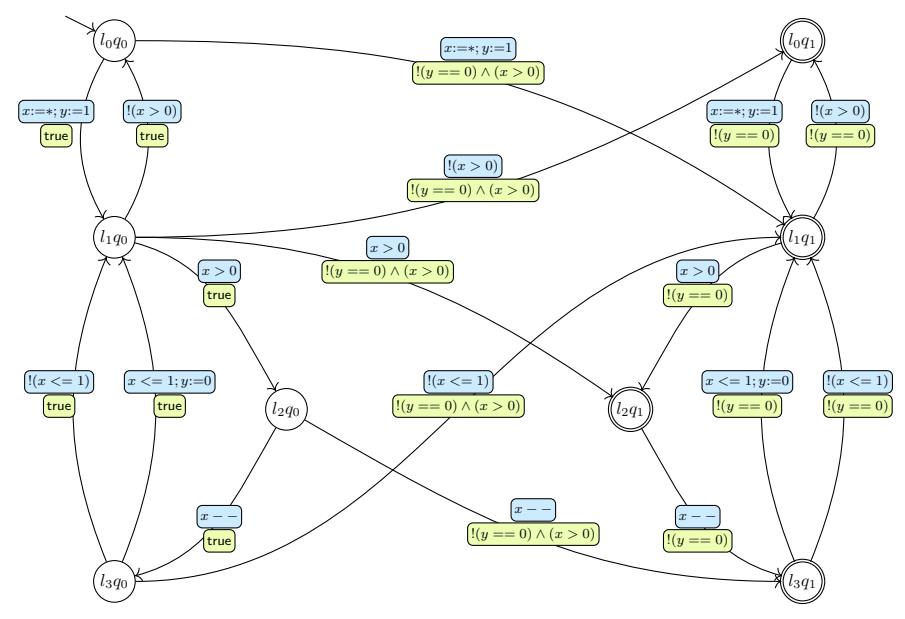

# Local infeasibility

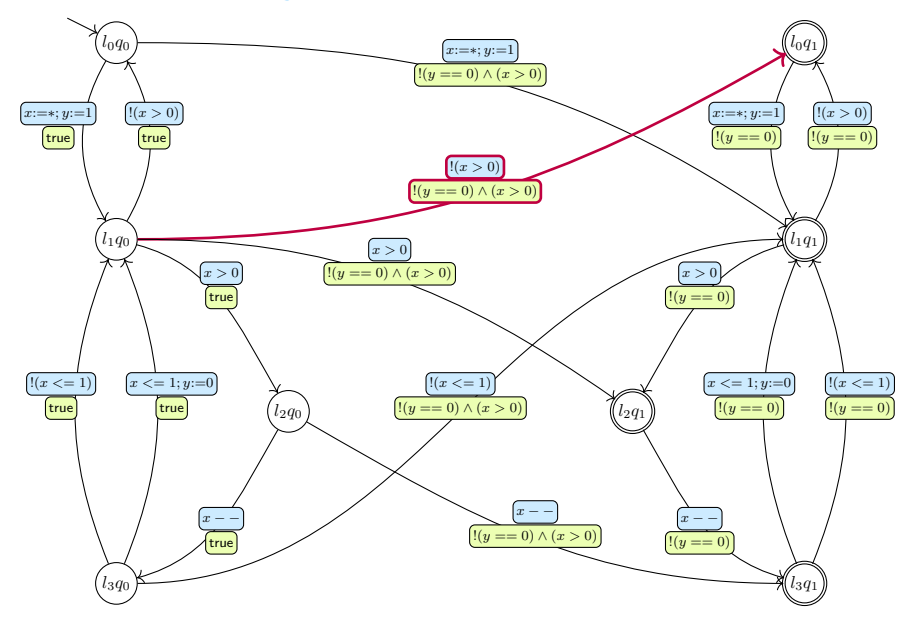

# Local infeasibility

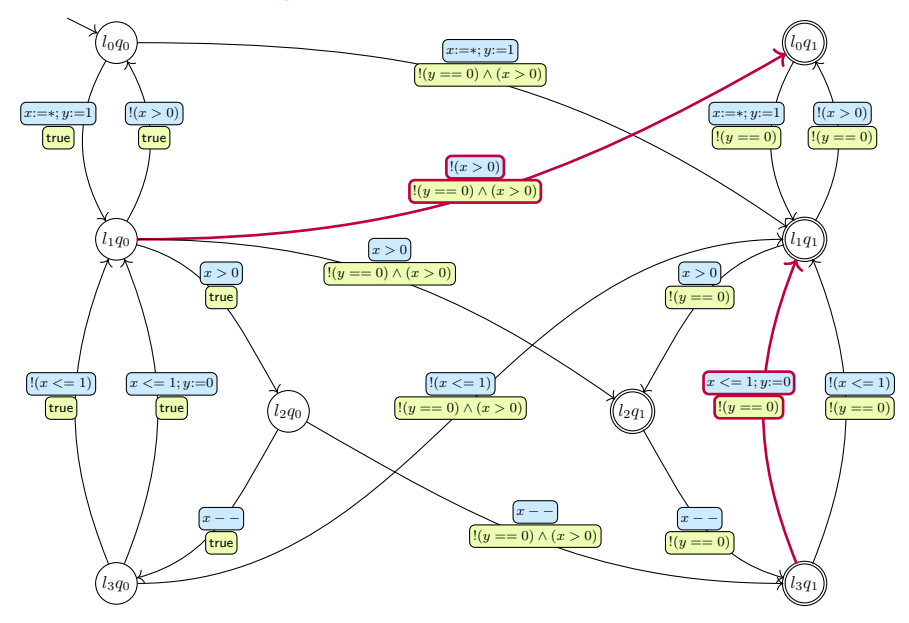

# Feasibility of statements

In general:

 $\triangleright$  show that infinite sequence of statements along a path is not executable

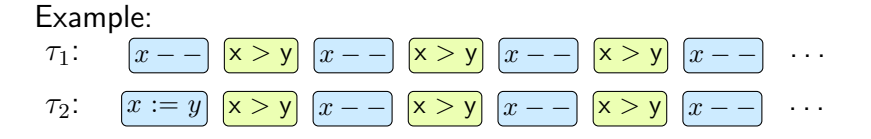

"Construction of ranking function is always more costly than a proof for unsatisfiability." [2]

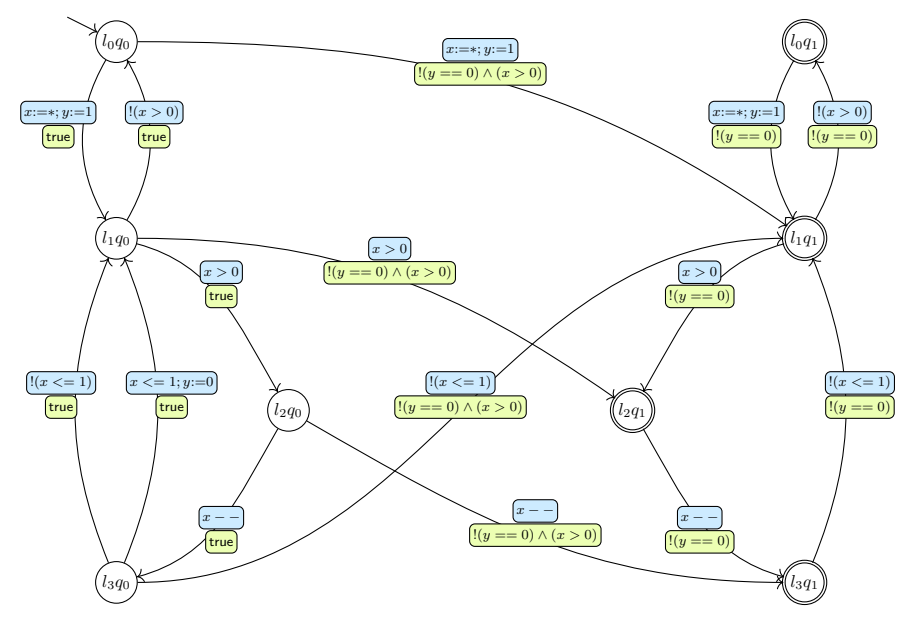

Thomas Bunk  $11 \;/ \;28$ 

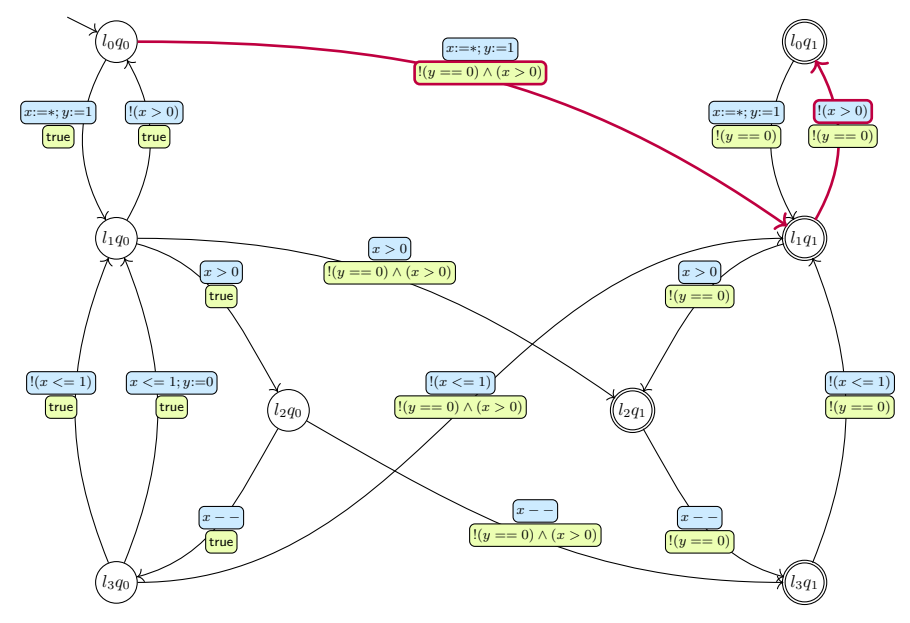

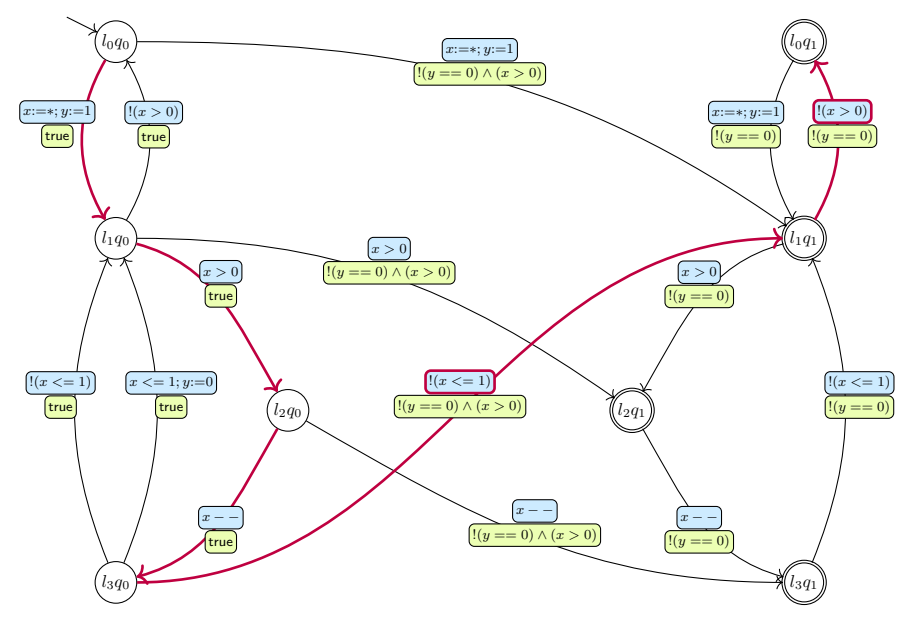

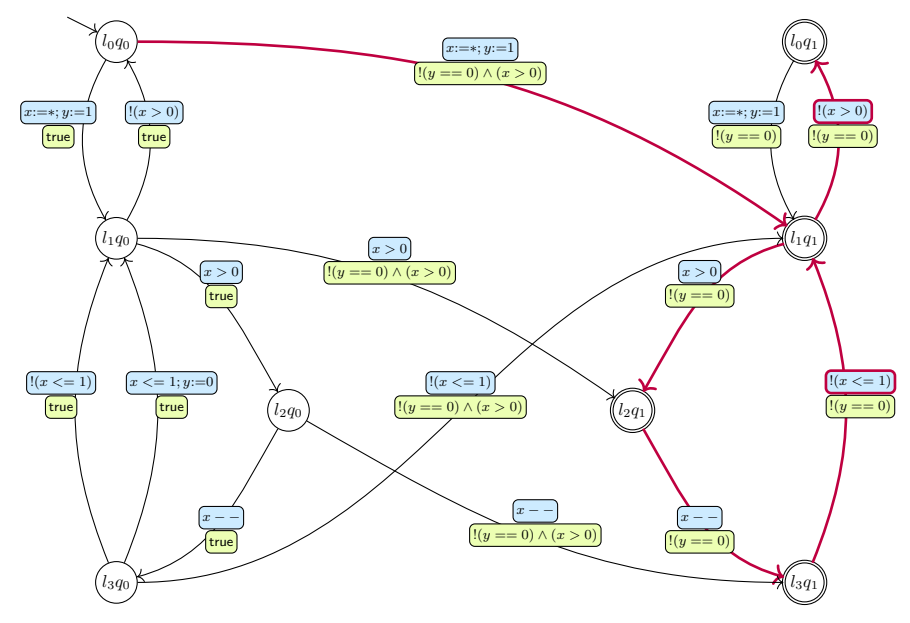

Thomas Bunk  $11 \;/ \;28$ 

# *ω*-Infeasibility

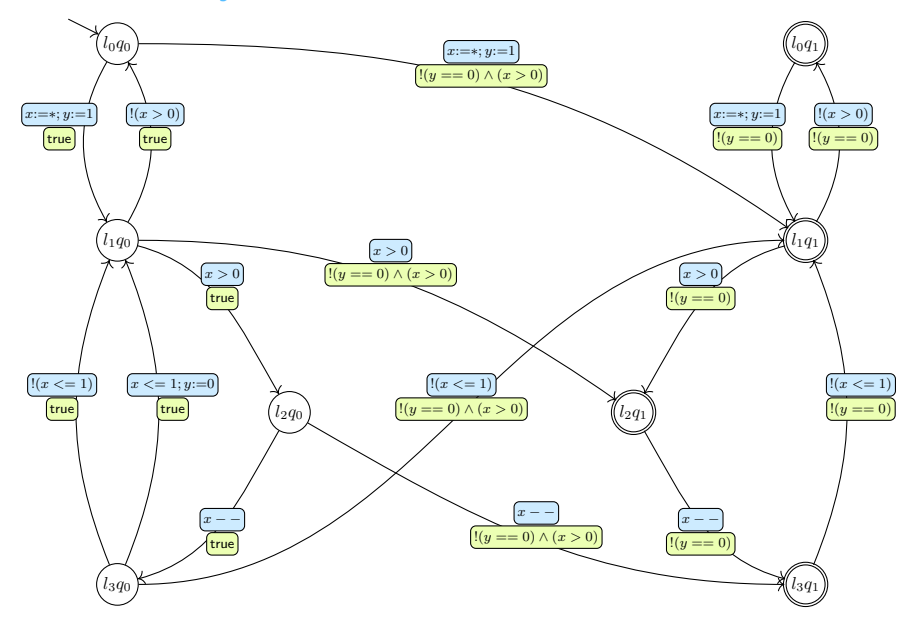

# *ω*-Infeasibility

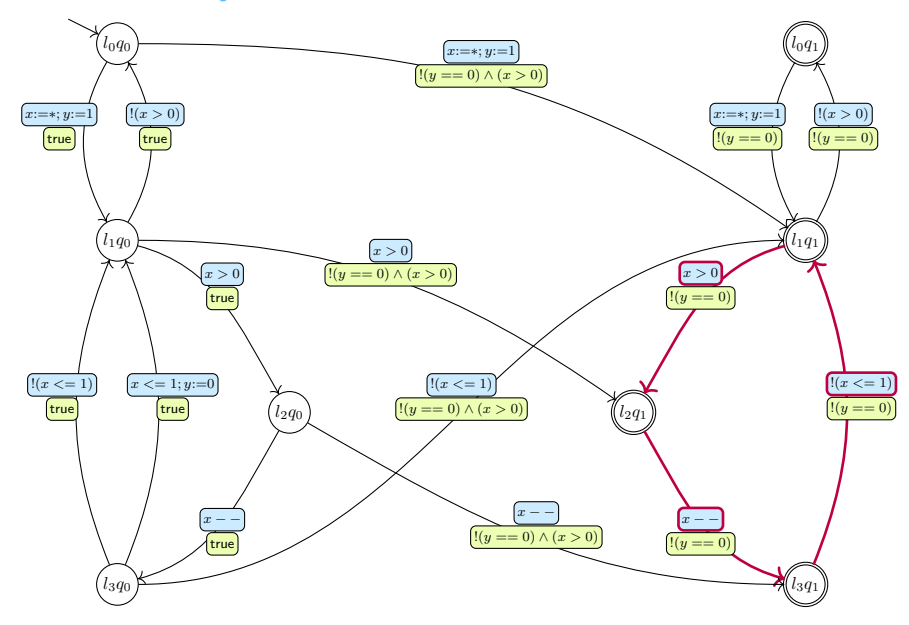

# **Outline**

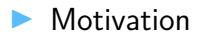

### $\blacktriangleright$  Example

### **IN LTL Software Model Checking in CPAchecker**

 $\blacktriangleright$  Trace Abstraction

#### $\triangleright$  Outlook

## LTL Software Model Checking

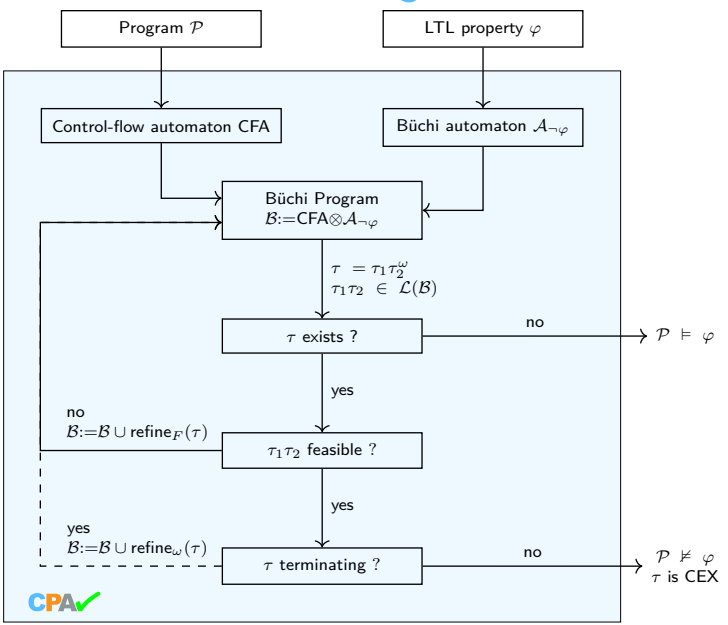

Thomas Bunk 14  $/$  28  $\,$ 

# What has been done in CPACHECKER  $(1/3)$

- $\blacktriangleright$  Framework to transform LTL-formulas into automatons from CPACHECKER-framework, including:
	- $\triangleright$  Various source-to-source transformations that optimize and simplify the input property

# Transforming LTL-formulas to CPACHECKER automatons

**Parsing of LTL properties** 

Consider e.g.:  $[ (a -> F b U X "c > 0")$ 

 $\blacktriangleright$  Transforming the result into Büchi automatons

 $\triangleright$  Parsing and converting the output from the external tool into automatons from CPACHECKER-framework

# Transforming LTL-formulas to CPACHECKER automatons

**Parsing of LTL properties** 

Consider e.g.:  $[ (a -> F b U X "c > 0")$ 

 $\blacktriangleright$  Transforming the result into Büchi automatons

 $\triangleright$  Parsing and converting the output from the external tool into automatons from CPACHECKER-framework

#### Example formula with 146 characters:

 $G((p0 \& Fp1) \rightarrow ((p1 \& p2) \cup (p1 \mid ((p1 \& p2 \mid p1 \mid R \mid p2) \cup (p1 \mid ((p1 \& p2) \cup ((p3 \rightarrow p1) \& p1 \mid ((p1 \& p2) \cup (p1 \mid (p2 \cup p1)))))))))))$ 

⇒ Total time from raw LTL formula to CPAchecker automaton: 0.194s

# What has been done in CPACHECKER  $(2/3)$

- $\blacktriangleright$  Framework to transform LTL-formulas into automatons from CPACHECKER-framework, including:
	- $\triangleright$  Various source-to-source transformations that optimize and simplify the input property
- Implementation of an LTL software model checking algorithm using already existing components in CPAchecker, e.g. :
	- ▶ Parser for ANSI C
	- $\blacktriangleright$  CPA-framework
	- $\blacktriangleright$  Ranking function synthesis algorithm

 $\blacksquare$ 

### CPAchecker: Architecture

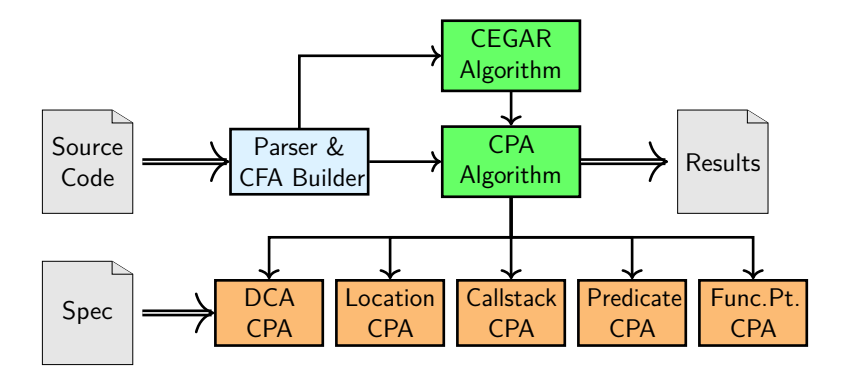

# What has been done in CPACHECKER  $(3/3)$

- $\blacktriangleright$  Framework to transform  $\blacktriangleright$  ITL-formulas into automatons from CPACHECKER-framework, including:
	- $\triangleright$  Various source-to-source transformations that optimize and simplify the input property
- Implementation of an LTL software model checking algorithm using already existing components in CPAchecker, e.g. :
	- ▶ Parser for ANSI C
	- $\blacktriangleright$  CPA-framework
	- $\blacktriangleright$  Ranking function synthesis algorithm

### Implementation of a Trace Abstraction algorithm

 $\blacktriangleright$  ...

# **Outline**

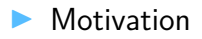

### $\blacktriangleright$  Example

### I LTL Software Model Checking in CPACHECKER

**F** Trace Abstraction

#### $\triangleright$  Outlook

Definition [5]:

A trace abstraction is given by a tuple of automatons  $(A_1, ..., A_n)$ such that  $A_i$  recognizes a subset of infeasible traces for  $i = 1, ..., n$ .

We say that the trace abstraction  $(A_1, ..., A_n)$  does not admit an error trace if  $\mathcal{A}_{\mathcal{P}} \cap \overline{\mathcal{A}_{1}} \cap ... \cap \overline{\mathcal{A}_{n}}$  is empty.

## Example for Trace Abstraction

 $1 \times := 0$ ; 2  $y := 0$ ; 3 **while** (nondet)  $\{x++;\}$ 4 **assert**  $(x := -1);$ 5 **assert**  $(y := -1)$ ; Listing 3: Program *P* as

pseudocode

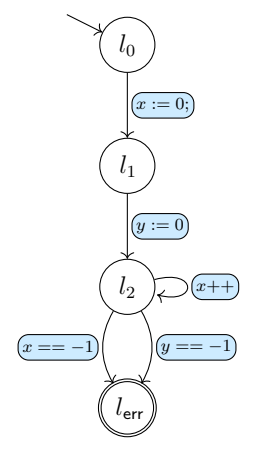

Figure: CFA of program *P*

- Generalize infeasible error traces
- $\blacktriangleright$  Exclude classes of infeasible traces

Example – Interpolants for trace *τ* :

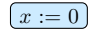

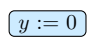

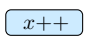

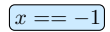

- Generalize infeasible error traces
- $\blacktriangleright$  Exclude classes of infeasible traces

Example – Interpolants for trace *τ* :

$$
\top \qquad x := 0 \qquad x \ge 0 \qquad (y := 0) \qquad x \ge 0 \qquad x++ \qquad x \ge 0 \qquad (x == -1) \qquad \perp
$$

- Generalize infeasible error traces
- Exclude classes of infeasible traces

Example – Interpolants for trace *τ* :

$$
\top \qquad x := 0 \qquad x \ge 0 \qquad (y := 0) \qquad x \ge 0 \qquad x++ \qquad x \ge 0 \qquad (x == -1) \qquad \bot
$$

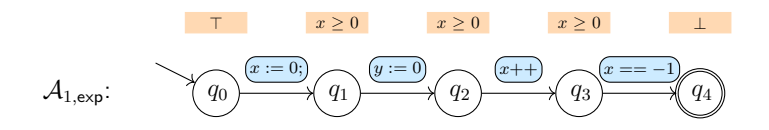

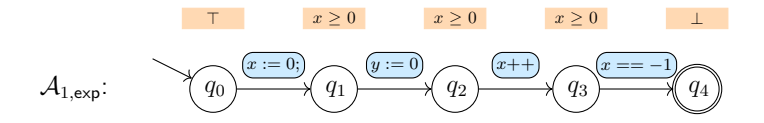

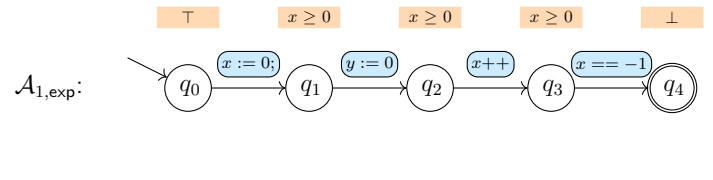

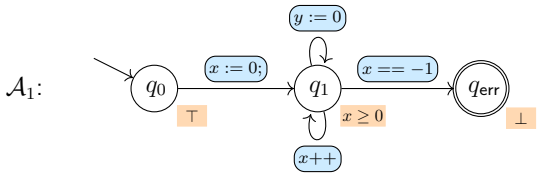

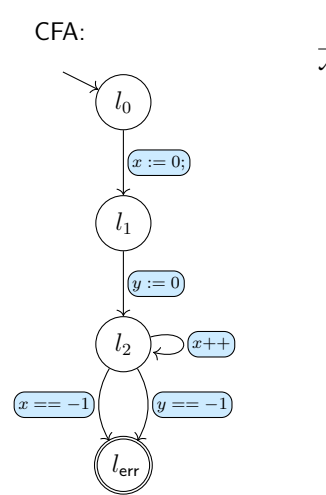

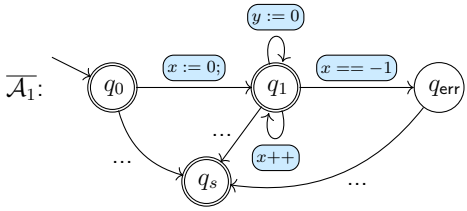

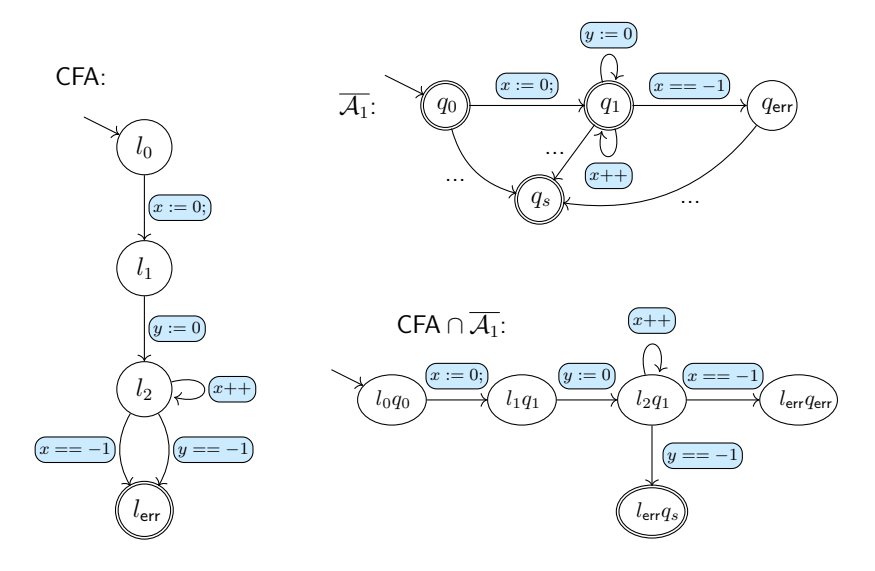

# **Outline**

### $\blacktriangleright$  Motivation

### $\blacktriangleright$  Example

### I LTL Software Model Checking in CPACHECKER

 $\blacktriangleright$  Trace Abstraction

### ▶ Outlook

# **Outlook**

- $\blacktriangleright$  Implement Trace Abstraction algorithm for termination arguments
- $\triangleright$  Make use of Adjustable Block Encoding (ABE)

I ...

### References

- [1] B. Alpern and F. B. Schneider. Recognizing safety and liveness. Distributed Computing, 2(3):117–126, 1987.
- [2] C. Baier and J. Katoen. Principles of model checking. MIT Press, 2008.
- [3] D. Dietsch, M. Heizmann, V. Langenfeld, and A. Podelski. Fairness modulo theory: A new approach to LTL software model checking. In Computer Aided Verification - 27th International Conference, CAV 2015, San Francisco, CA, USA, July 18-24, 2015, Proceedings, Part I, volume 9206 of Lecture Notes in Computer Science, pages 49–66. Springer, 2015.
- [4] M. Heizmann, J. Hoenicke, and A. Podelski. Refinement of trace abstraction. In Static Analysis, 16th International Symposium, SAS 2009, Los Angeles, CA, USA, August 9-11, 2009. Proceedings, volume 5673 of Lecture Notes in Computer Science, pages 69–85. Springer, 2009.
- [5] M. Heizmann, J. Hoenicke, and A. Podelski. Software model checking for people who love automata. In Proc. CAV, LNCS 8044, pages 36–52. Springer, 2013.